# **Sistemas de Archivos - Parte 2**

Laboratorio de Sistemas Operativos I

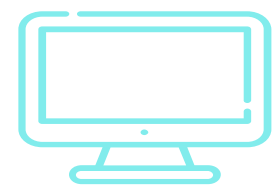

### **<sup>+</sup> Comandos**

Administración de Archivos

#### **Visualizar el contenido de archivos**

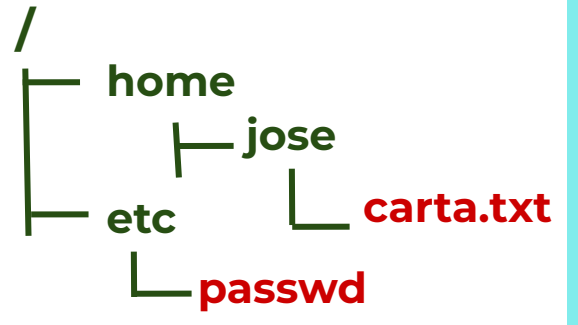

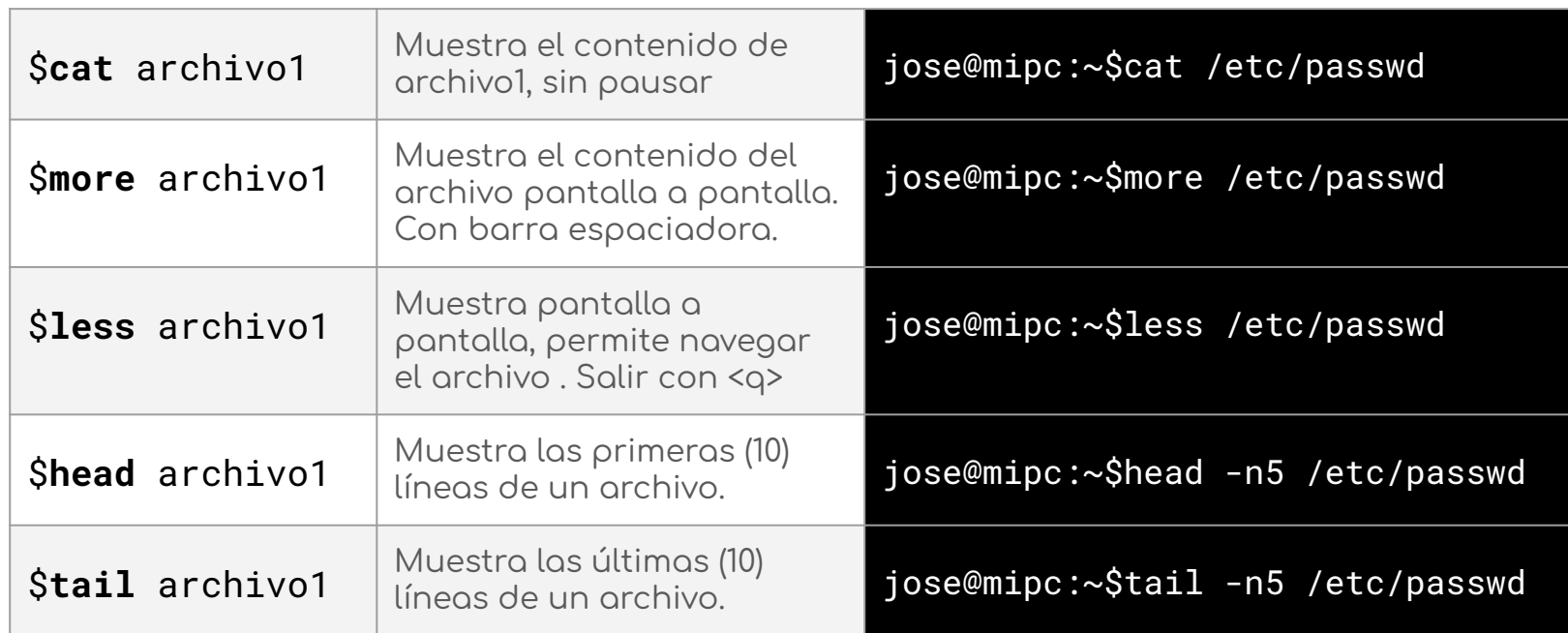

#### **Comandos varios de archivos**

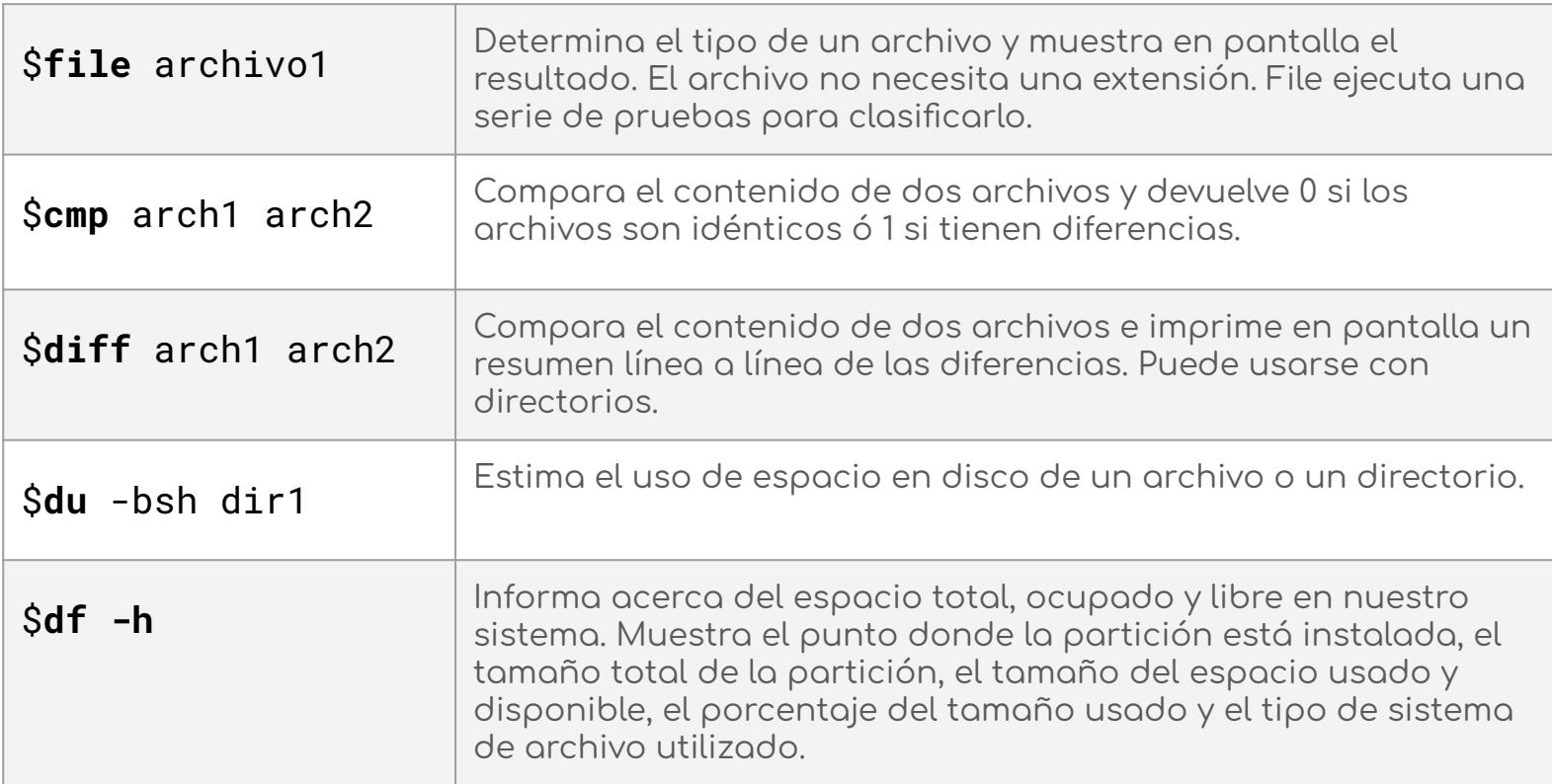

#### **Búsqueda de archivos: find**

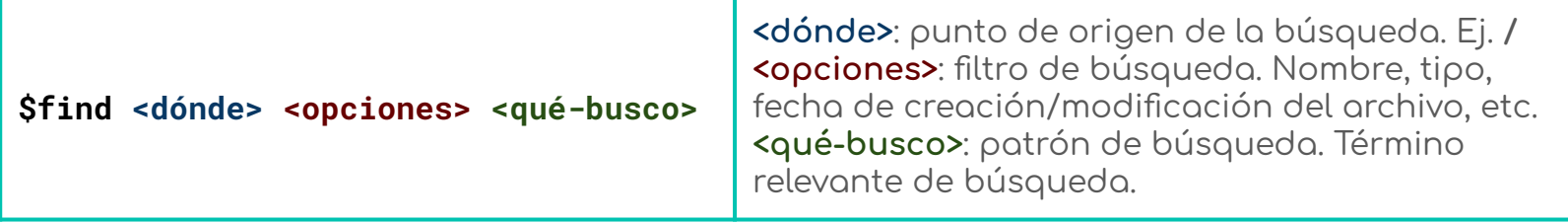

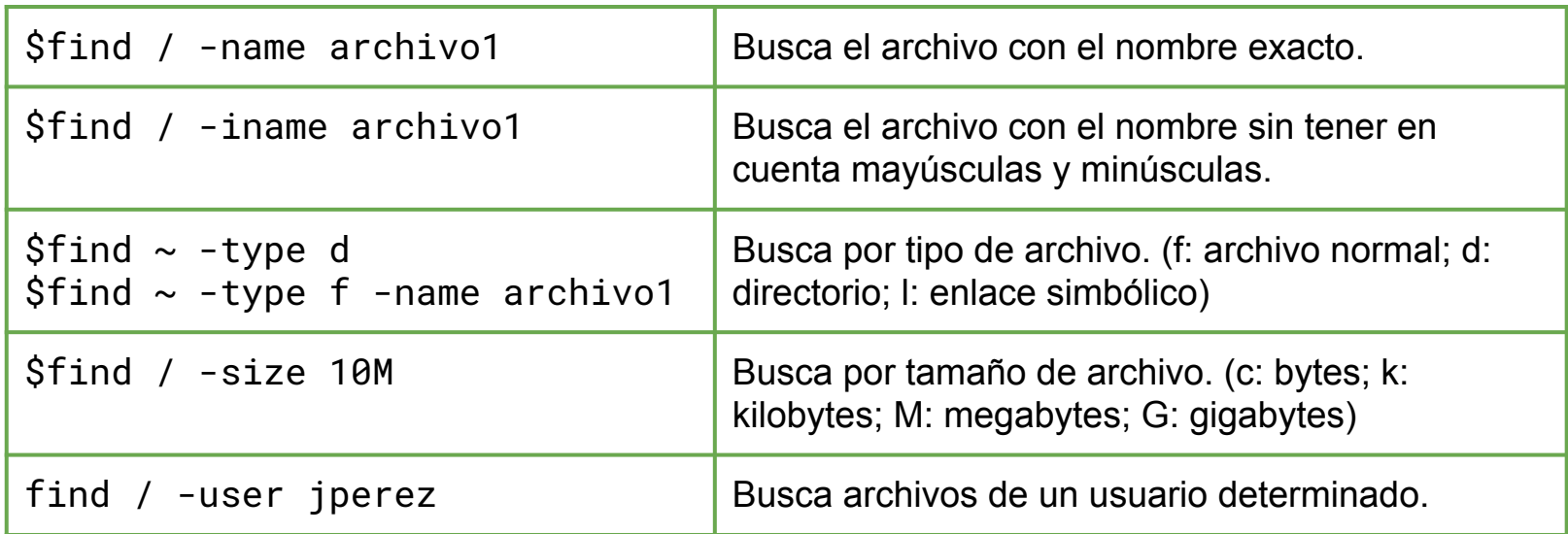

### **Caracteres COMODINES**

- Realizar acciones sobre varios archivos al mismo tiempo
- Crear patrones para no tener que escribir todos los nombres de los archivos

#### **Comodines**

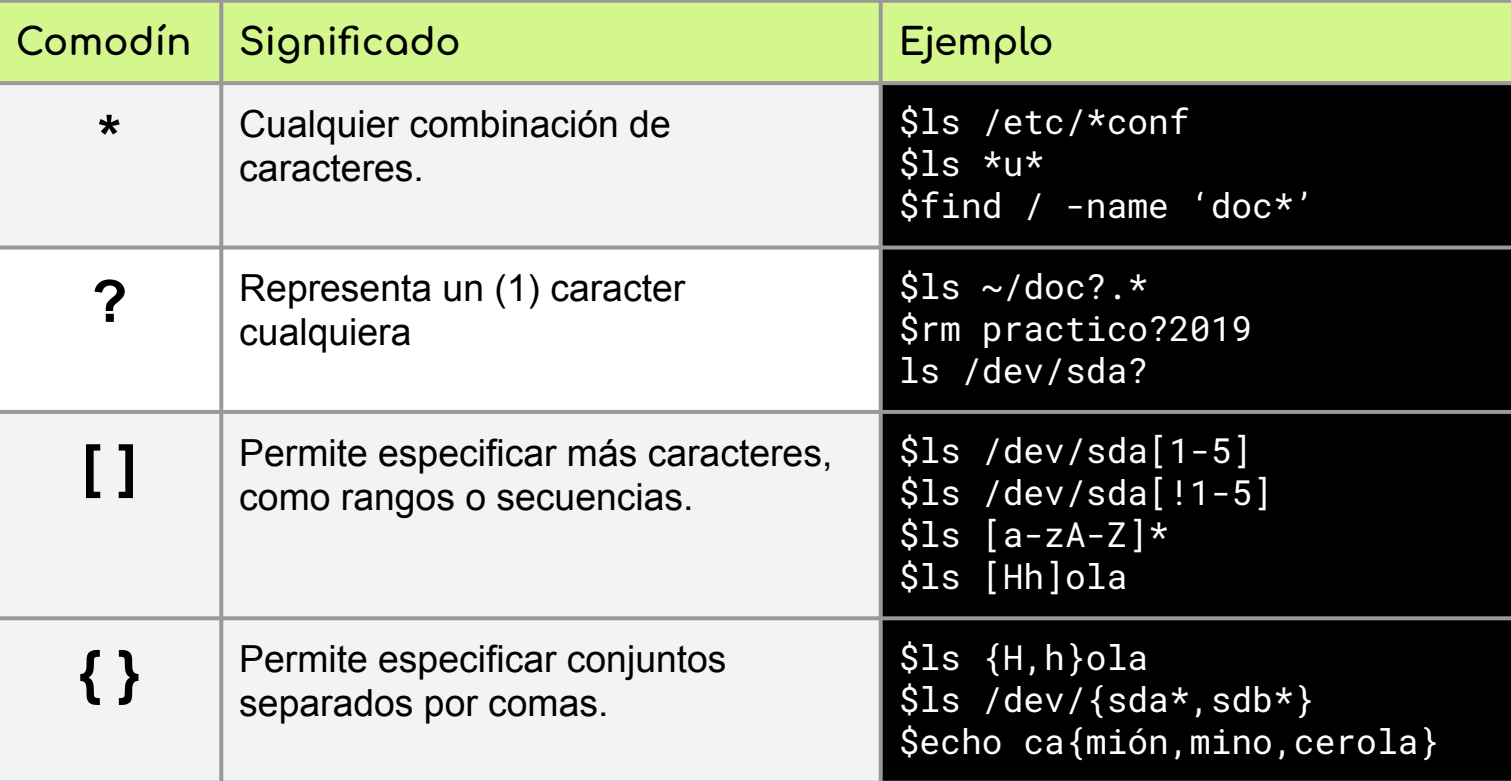

## ¡Gracias!